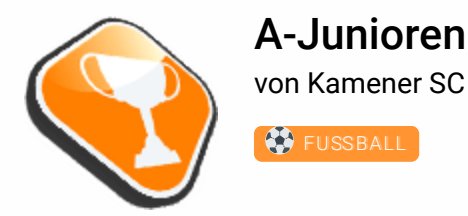

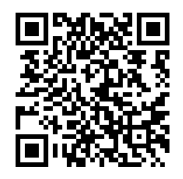

## Tabelle

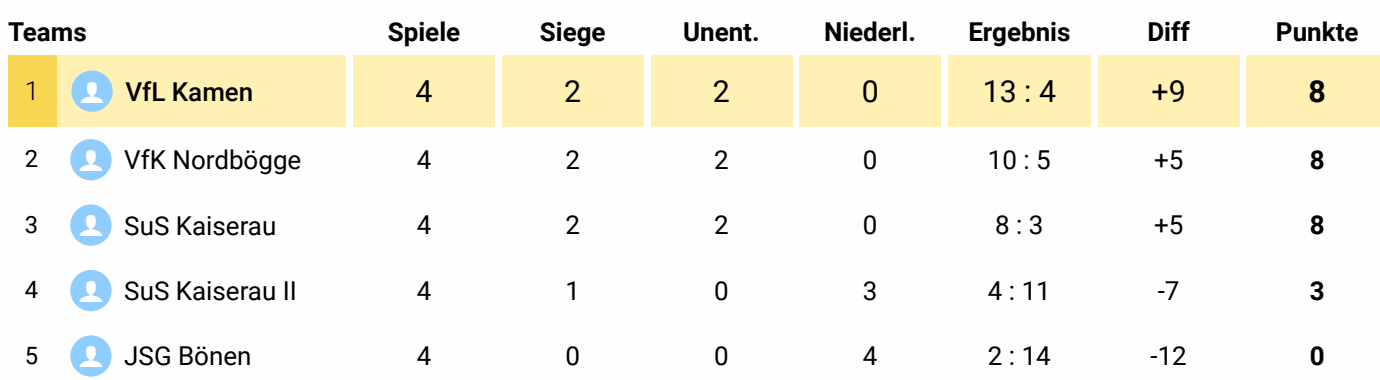

## Teamstatistik

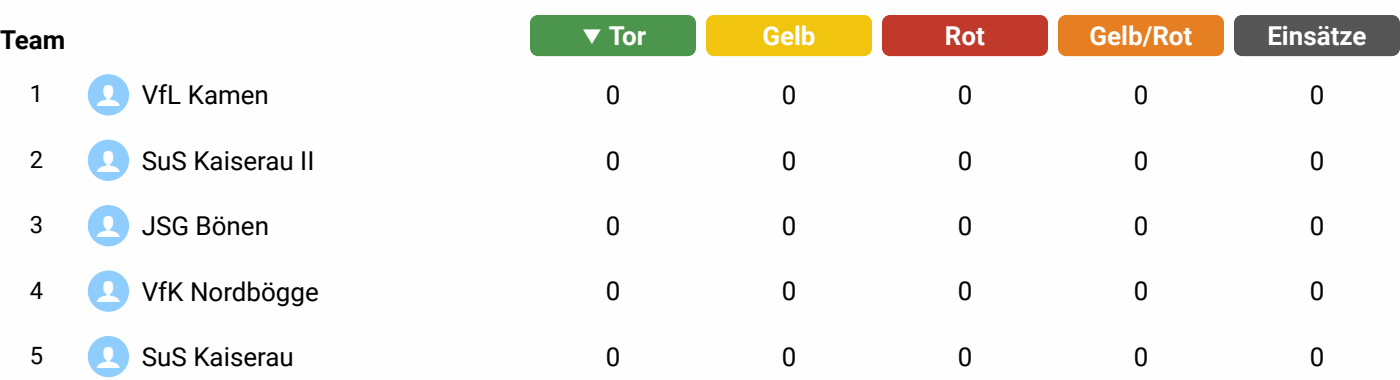

## Spielerstatistik

Bisher keine Spieler vorhanden

## Spieltermine

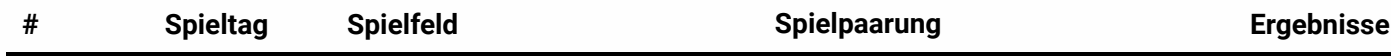

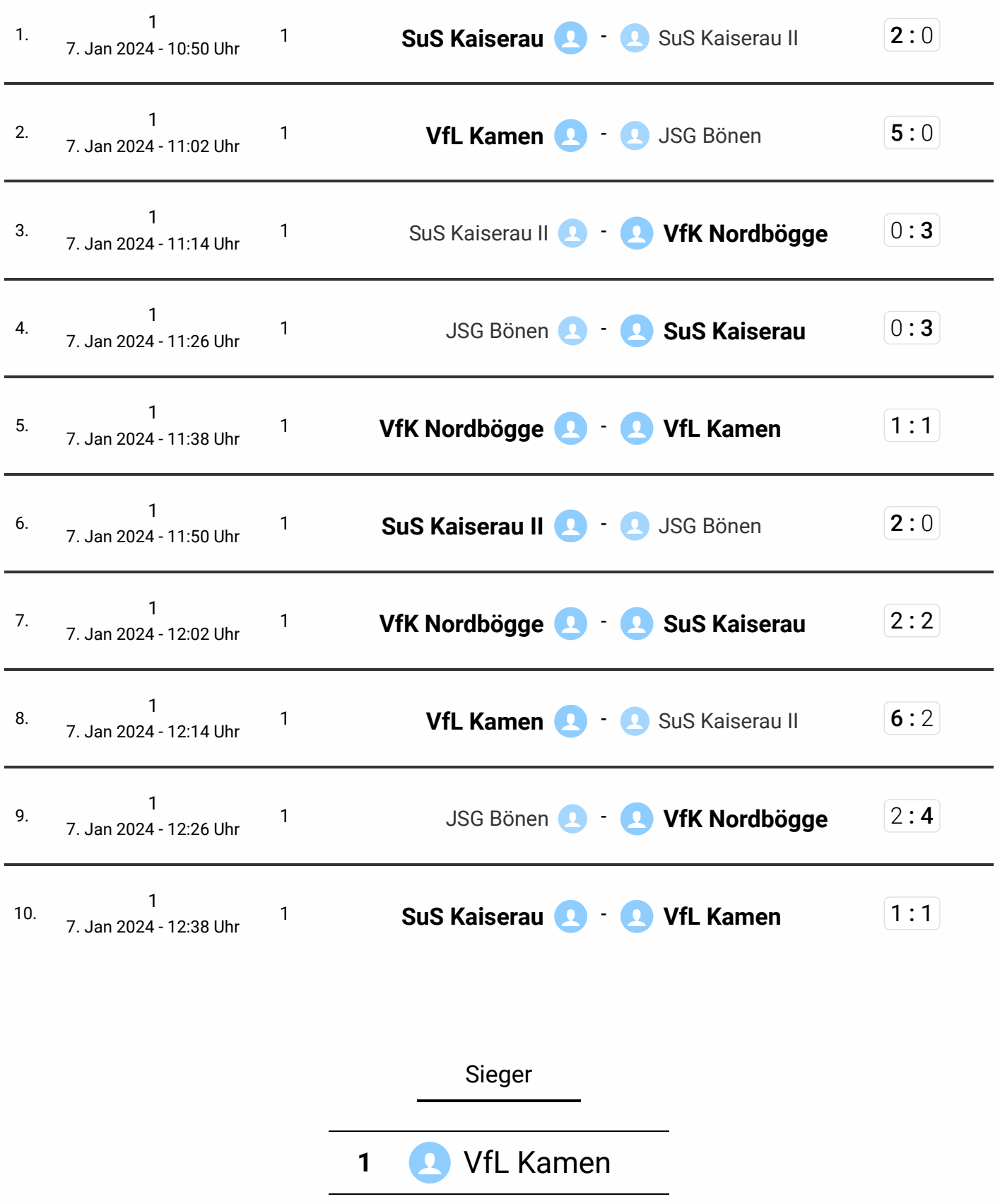